Running steady-state simulations with ACDC: What do you need to consider when preparing the input files based on your data?

Quick guide by Tinja Olenius 20.5.2016

You have prepared two input files: the free energy file (.txt), and the system file (.inp), and you have codes for running basic ACDC simulations **→ What next?**

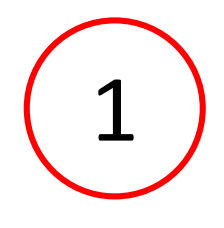

You have to make sure that **your simulation system is reasonable**: it must be large enough, and the largest included clusters must have relatively low evaporation rates at the studied temperature.

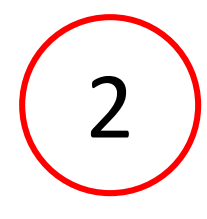

You have to **set the boundary conditions** so that they are reasonable with respect to how the cluster growth proceeds inside your system.

There are no exact answers for how "reasonable" a system is –we have to assess it based on the existing data and our best understanding. This quick guide shows how to set up your simulation system so that you can trust that your results are reliable.

## Checking your simulation system

First, run the Perl script to generate the output (Matlab) files, and **examine the rate constants**. Here's an example of evaporation rates in the  $H_2SO_4$ –NH<sub>3</sub> system:

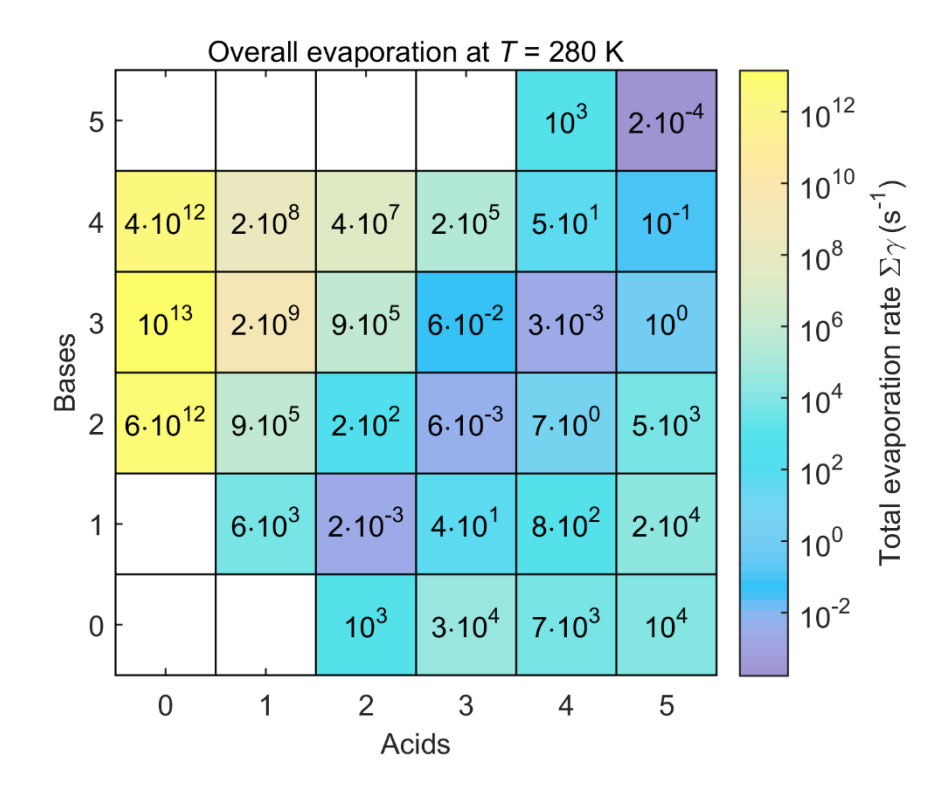

The idea is to see if the most stable clusters, especially **the largest clusters**, are stable enough ( **= their evaporation rates are low**), so that we can safely assume that also the clusters outside the simulation system don't evaporate significantly, and we can let them grow out.

# Checking your simulation system

Looks okay, *e*.*g*. ~10−4 s −1 is a relatively low evaporation rate in atmospheric conditions

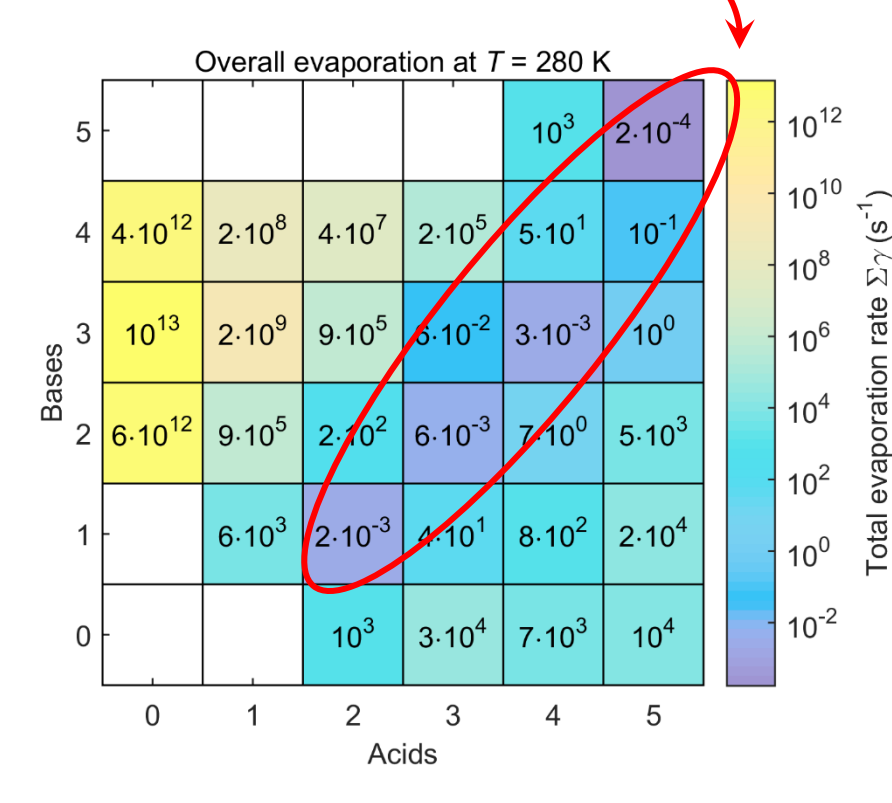

We still have to see that the evaporation frequencies of the outgrown clusters can be assumed to be low enough with respect to the vapor collision frequencies at the lowest studied vapor concentrations (at least ~1–2 orders of magnitude lower)

#### Looks good, too: the collisions seem to start dominating

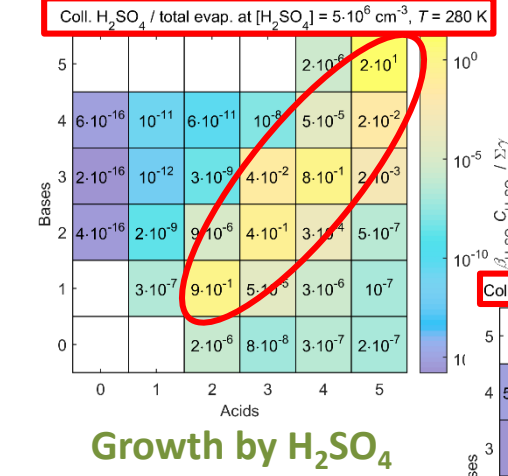

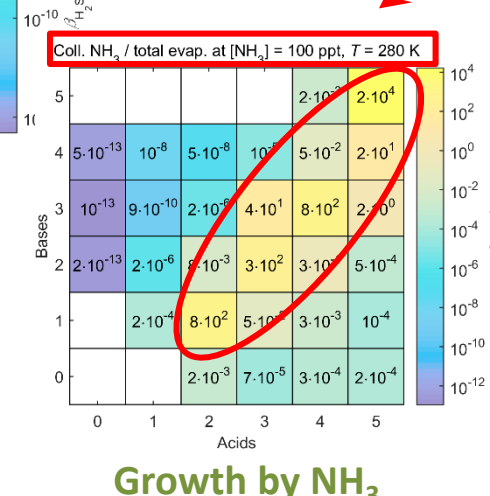

4

 $\zeta_2$ 

 $C_{\overline{z}}^{E}$ 

 $\overline{z}$ 

### Checking your simulation system

For those who like to think about the Gibbs free energies, you can also see**\*** how **the actual Δ***G* **surface** looks like at the given vapor concentrations:

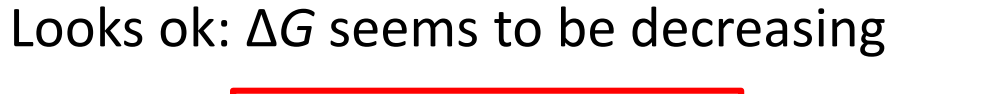

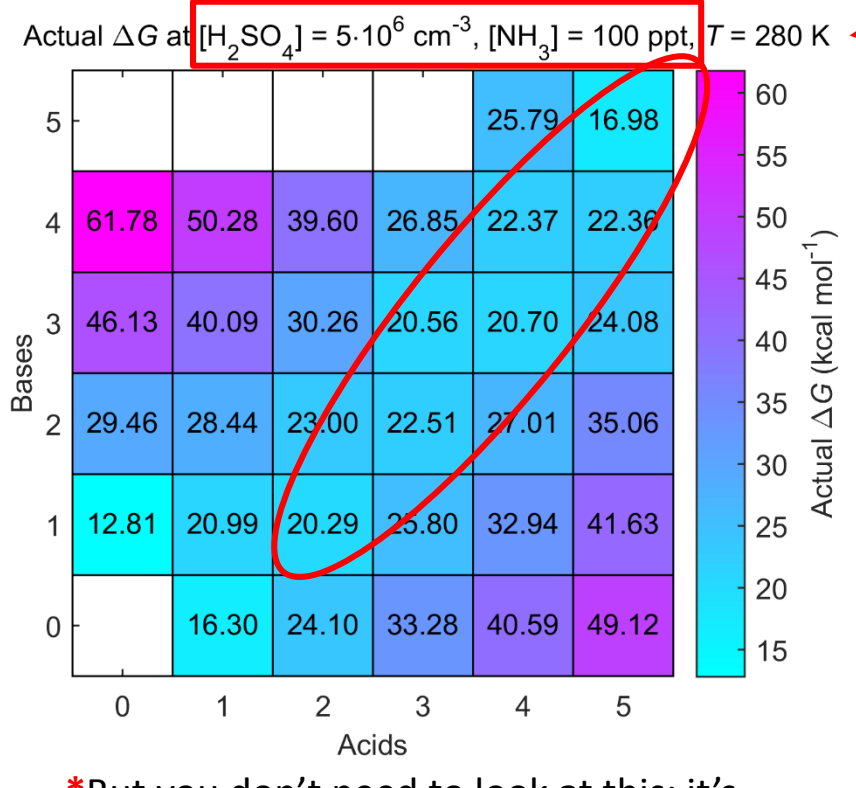

**\***But you don't need to look at this; it's more robust to examine the rate constants

! NB: Don't mix these with **the reference Δ***G*<sub>ref</sub> ( = the values that you get from *e*.*g*. quantum chemistry, and write into the ACDC input file); they **don't help** you with this!

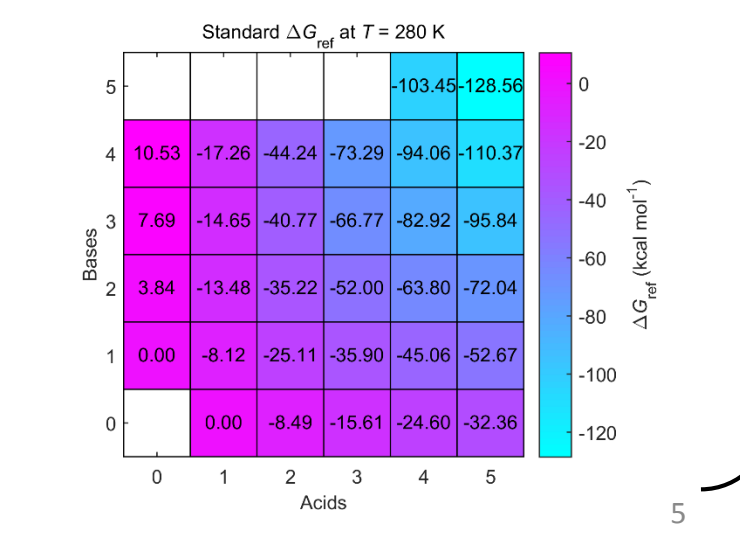

# Setting the boundary conditions

Now, you need to run the actual ACDC simulation with Matlab, and **examine the growth pathways**. For the H<sub>2</sub>SO<sub>4</sub>–NH<sub>3</sub> system, the pathways look like this in typical conditions:

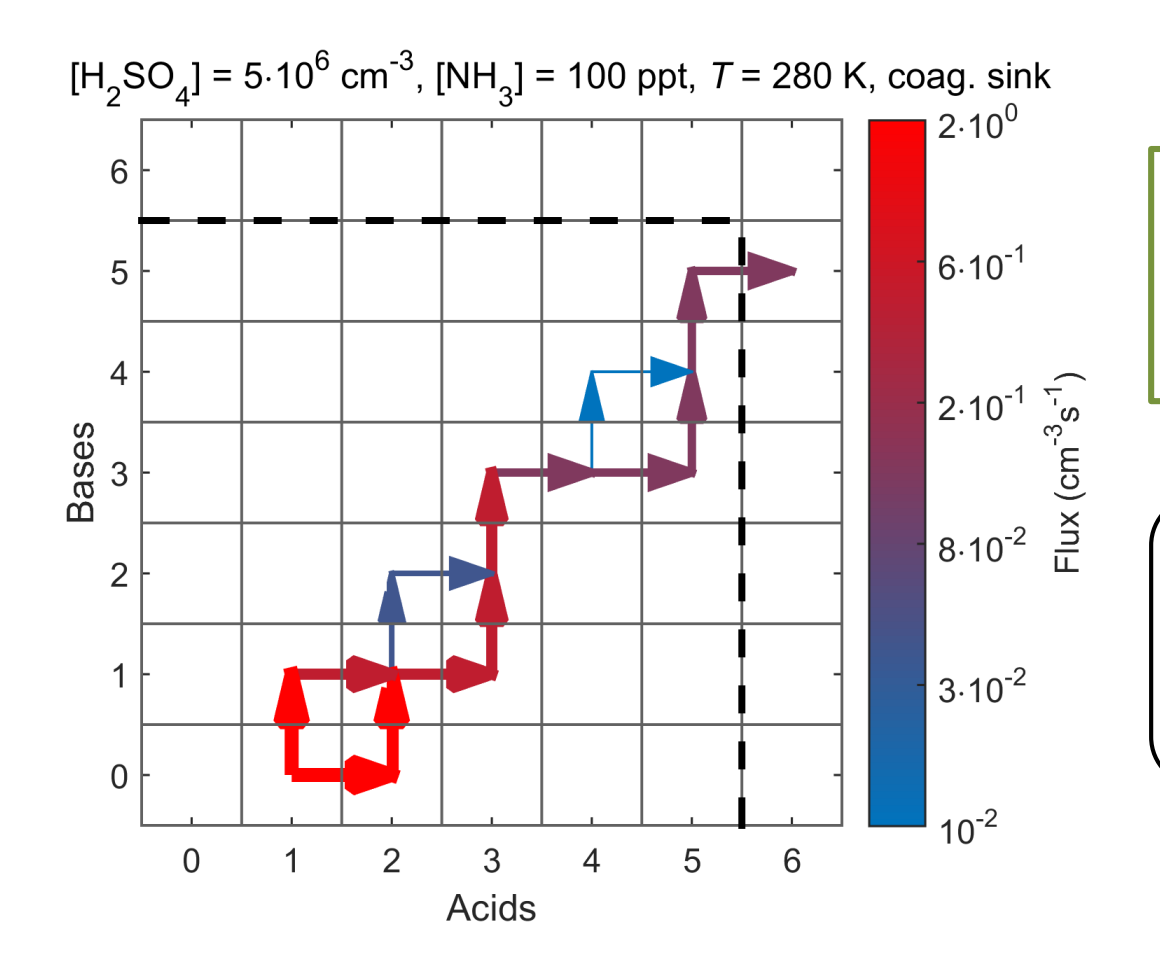

By seeing how the clusters inside your system grow, you can decide what are **the most likely growth routes** over the system boundary.

Of course you need to set a first guess for the boundary conditions in the .inp file; for binary systems with up to *n* and *m* molecules of components A and B, this can be *e*.*g*. *n*+1 A, *m* B

#### Setting the boundary conditions

The main growth flux proceeds via **clusters that on the average have more acid than ammonia molecules**

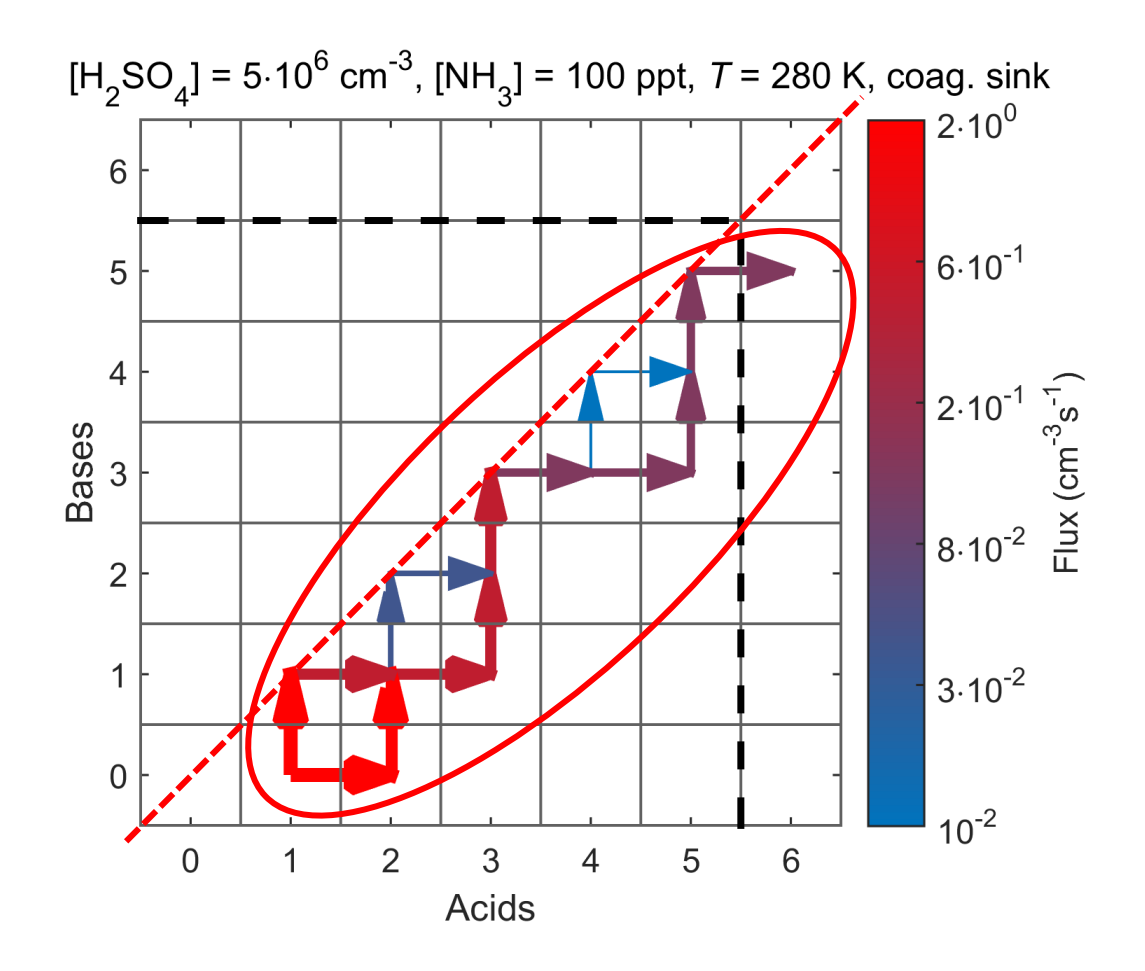

 $\rightarrow$  6 H<sub>2</sub>SO<sub>4</sub> and 5 NH<sub>3</sub> can be considered a reasonable boundary condition

# Setting the boundary conditions

Note that you can set **more than one criteria** for the boundary conditions: you can also let *e*.*g*. clusters that have at least 5 acids and 6 ammonias grow out of the system

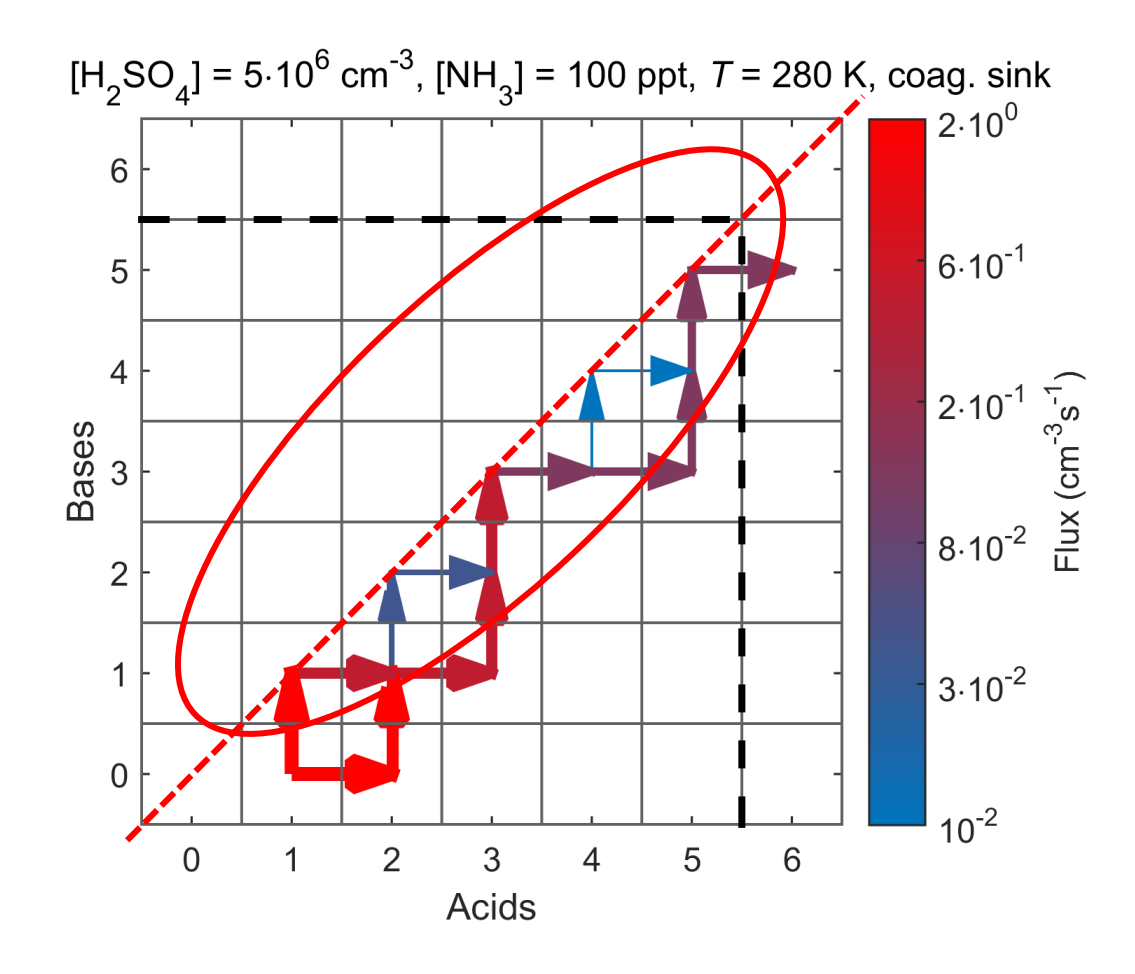

 $\rightarrow$  But 5 H<sub>2</sub>SO<sub>4</sub> and 6 NH<sub>3</sub> **cannot** be considered a reasonable boundary condition, because clusters containing more  $NH<sub>3</sub>$  than  $H<sub>2</sub>$ SO<sub>4</sub> are relatively unstable, and are not involved in the growth inside the system

#### **Your system is set now!**

1

2

Clusters that are let to grow out are much more likely to keep growing than to evaporate back towards smaller sizes

Based on the trends inside the system, we decided what are the best boundary conditions, and excluded the boundary condition candidates that did not seem plausible

You can be confident that the simulation results will be reliable, and not just some nonsense or distorted by a bad choice of boundary conditions.